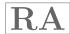

## II B.Tech I Semester Examinations, November 2010 UNIX AND SHELL PROGRAMMING

Common to Information Technology, Electronics And Computer Engineering, Computer Science And Engineering

Time: 3 hours Max Marks: 80

## Answer any FIVE Questions All Questions carry equal marks

\*\*\*\*

- 1. (a) What will be the effect of following UNIX commands?
  - i. umask022
  - ii. umask
  - iii. ulimit 1024
  - iv. du../..
  - (b) Discuss telnet and rlogin.

[8+8]

- 2. What will be the effect of following UNIX commands (Create appropriate database).
  - (a) grep NW datafile
  - (b) grep NW d\*
  - (c) grep '^n'datafile
  - (d) grep'4\\$'datafile
  - (e) grep'5\..'datafile
  - (f) grep'\.5'datafile
  - (g) grep'^[we]'datafile
  - (h) grep' $\sqrt[6]{0} 9$ ]'datafile.

 $[2 \times 8 = 16]$ 

- 3. Explain the following with suitable examples in korn shell:
  - (a) Modify a line
  - (b) Substitute
  - (c) Write an korn script to move 22 & 23 line after line 56
  - (d) Suit. [4+4+4+4]
- 4. What would be the effect of the following commands:
  - (a) mkdir/usr/local/src/bash/{old, new, dist, bugs}
  - (b) type printf
  - (c) echo -e " $\t$ " t\tHellothere\c"
  - (d) echo -n "Hello there"
  - (e) printf -version

## $\mathbf{R}\mathbf{A}$

- (f) printf "The number is  $\%.2f\n$ " 100
- (g) printf % s's average was % 1f% % .\ n" "Jody" \$ (( (80+70+90)/3 ))
- (h) echo \$ {EDITOR:=/bin/vi}

 $[2 \times 8 = 16]$ 

- 5. (a) Devise a pipeline which lists the five largest files in the current directory.
  - (b) Describe the redirection commands.

[8+8]

- 6. (a) What are the different types of operators used in awk shell script? Explain.
  - (b) Mention different types of loop statements in awk shell script.

[8+8]

- 7. (a) What is quoting? What are the three steps of quoting tokens? Explain them.
  - (b) What is a command substitution? Explain it with an example.

[8+8]

- 8. (a) What is the basic function of a system call? Explain with an example.
  - (b) Which are the characters that should not be used in a filename?

[8+8]

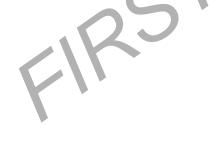